# 1. Problemstellung

Extrapolationsmethoden verlangen eine Stichprobe der Größe n, in der die k gemessenen Grenznutzungsdauern in einer Folge  $(t_1 < t_2 < \cdots < t_k)$  vorliegen, wobei die  $(n-k)$  noch nicht ausgefallenen Elemente eine Grenznutzungsdauer haben müssen, die größer als die größte gemessene Grenznutzungsdauer tk ist. Diese Bedingung läßt sich bei Prüfstandsuntersuchungen leicht realisieren, bei der Untersuchung von schon im Einsatz befindlichen Maschinen ist sie nicht erfüllt. Letztere Form führt in der Regel zu einer Stichprobe, die aus mehreren Zuführungen besteht und deren noch nicht ausgefallenen Elemente teilweise den Extrapolationszeitpunkt noch nicht erreicht haben /1/ /2/. Eine solche Stichprobe muß nach speziellen Schnittverfahren für die Extrapolation aufbereitet werden. Das derzeitig angewendete Schnittverfahren /1/ /2/ weist den Nachteil auf, daß die Information über

- Ausfälle von Elementen vor dem Extrapolationszeitpunkt, deren Maschinen aber den Extrapolationszeitpunkt in ihrer Nutzungsdauer noch nicht erreicht haben und
- nach dem Extrapolationszeitpunkt (rechts vom Schnitt) liegende Ausfälle

verlorengeht. Das nachfolgend vorgescblagene Verfahren nutzt diese bisher verlorengegangenen Informationen weitgehend aus. Seine Vorteile liegen darin, daß bei gleichem Stichprobenaufwand ein geringerer Mittelwertfehler erreicht wird und daß sich das Risiko der Extrapolation, begründet im Wesen der Extrapolation selbst, vermindert.

## 2. Lösungsweg

Das vorgeschlagene Verfahren geht von folgenden Voraussetzungen aus:

\* Universität Rostock, Sektion Landtechnik (Direktor: Prof. Dr. sc. techn. Chr. Eichler)

 $(Schlu\beta$  von S. 559)

#### Literatur

- /1/ Eichler, Ch.: Grundlagen der Instandhaltung am Beispiel landtechnischer Arbeitsmittel. Berlin: VEB Verlag Technik 1970
- Ihle, G.: Zu den Möglichkeiten der Projektierung eines günstigen Ausfallverhaltens landt. Arbeitsmittel. Dt. Agrartechnik 21 (1971) H. 9, S. 401-404
- 3/ Kragelski, J. W.: Reibung und Verschleiß. Berlin: VEB Verlag Technik 1971
- Tartakowski, I. B.: Der Verschleiß von Maschinenteilen als zufäl- $/4/$ lige Größe. Vestnik masinostroemja (1966) H. 2, S. 3-8
- '5/ Tartakowski, I. B.: Methoden zur Verschleißberechnung bei Maschinenteilen. Vestnik masinostroemja (1967), H. 9, S. 34-37
- 6/ Fleischer, G.: Terminologie "Reibung und Verschleiß", Teil I-IV. Schmierungstechnik 3 (1972) H. 7 bis 12
- 7. Borrmann, K.-D.: Einfluß der Pflege und Wartung auf die Grenznutzungsdauer landtechnischer Arbeitsmittel. agrartechnik 23 (1973)  $H. 1, 6. 31-32$
- /8/ Nitsche, K.: Uber das Abnutzungsverhalten und die Instandhaltungseignung von Landmaschinen und Traktoren. Dt. Agrartechnik 14 (1964) H. 10, S. 445-448
- $9$ , Eichler, Ch./W. Schiroslawski: Zur Planung des Bedarfs an instand gesetzten Baugrupen. Dt. Agrartechnik 22 (1972) H. 9, S. 408-412 A 9249
- der dem Schädigungsverhalten zugrunde liegende Verteilungstyp ist hinreichend bekannt
- das Schädigungsverhalten verändert sich im verbleibenden Extrapolationszeitraum nicht statistisch nachweishar.

Hinsichtlich des Ermittelns des Verteilungstyps wird auf /1/ verwiesen. Es sei jedoch angeführt, daß für praktische Belange in vielen Fällen mit der Normalverteilung gearbeitet werden kann.

## 2.1. Ermitteln der Parameter

Unter den angegebenen Voraussetzungen werden die Parameter der Verteilungsfunktion des Schädigungsverhaltens wie folgt bestimmt: Das Ermitteln der relativen Summenhäufigkeiten wird über das Schnittverfahren in bestimmten Zeitabständen über das ganze Zeitstrahlendiagramm durchgeführt (Bild 1). Diese Zeitpunkte werden so gelegt, daß sie jeweils mit den Ausfallzeitpunkten übereinstimmen. Bei größeren Stichproben (n ≈ 100) ist es möglich, mit konstanten Zeitabständen unabhängig von den Ausfallzeitpunkten zu arbeiten. Die Anzahl der Ausfälle k ergibt sich über die Vorschrift des Schnittverfahrens /1//2/ zu

$$
k = k_1 - k_4 \tag{1}
$$

Die Stichprobengrößen wird zu

$$
= n_0 - k_3 \tag{2}
$$

bestimmt. Darin sind

 $\mathbf{r}$ 

- k<sub>1</sub> Anzahl aller Ausfälle bis zum Extrapolationszeitpunkt te
- k<sub>3</sub> Anzahl der Maschinen, deren Alter geringer als der Extrapolationszeitpunkt t, ist
- k, Anzahl der Ausfälle von Elementen bis t., deren Maschinen t<sub>e</sub> noch nicht erreicht haben

n<sub>0</sub> Stichprobengröße der ursprünglichen Erhebung

Die relative Summenhäufigkeit p wird dann über

$$
p = \frac{k}{n-1} \tag{3}
$$

oder in Prozent aus

$$
H_{rel} = \frac{k}{n-1} 100 [0/0]
$$
 (4)

ermittelt.

Die so ermittelten Summenhäufigkeitsprozente werden in bekannter Weise in ein dem Verteilungstyp entsprechendes Wahrscheinlichkeitsnetz eingetragen und zu einer Geraden verbunden. Für die Linearität dieser Geraden ist der Bereich 10 Prozent  $\leq H_{rel} \leq 90$  Prozent ausschlaggebend /3/. Mittlere Grenznutzungsdauer, Standardabweichung sind dem Wahrscheinlichkeitsnetz direkt zu entnehmen (Normalverteilung) oder über die Parameter der jeweiligen Verteilungsfunktion zu bestimmen /4/.

#### 2.2. Ermitteln der Vertrauensgrenzen der Parameter

Die Summenhäufigkeitsprozente sind unabhängig vom vorliegenden Verteilungstyp Beta-verteilt. Mit dieser Grundlage werden die Vertrauensgrenzen für die einzelnen Summenhäufigkeitsprozente konstruiert, deren Verbindungslinien die sogenannten Kontrollkurven ergeben (Bild 2). Die Ver-

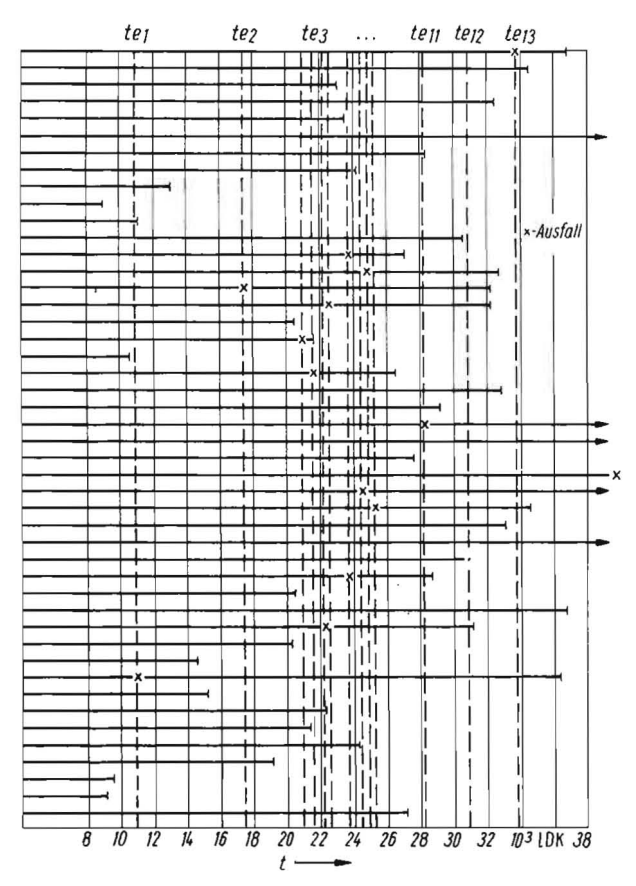

Bild 1. Zeitstrahlendiagramm

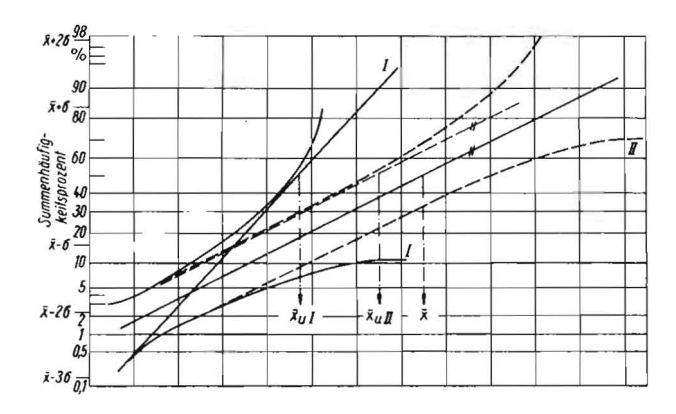

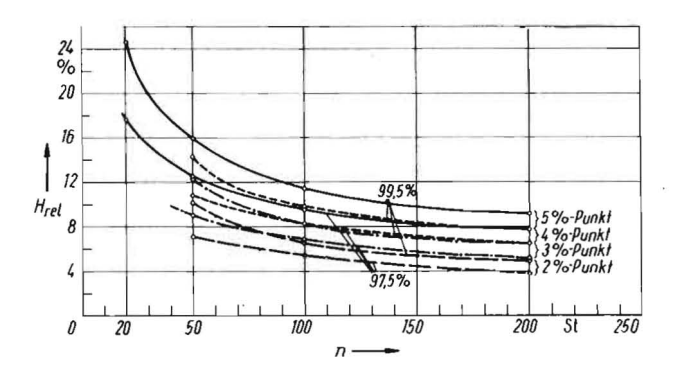

Bild 3. Obere Vertrauensgrenzen der 2,- 3,- 4- und 5%-Punkte der Summenhäufigkeit in Abhängigkeit von der Stichprobengröße

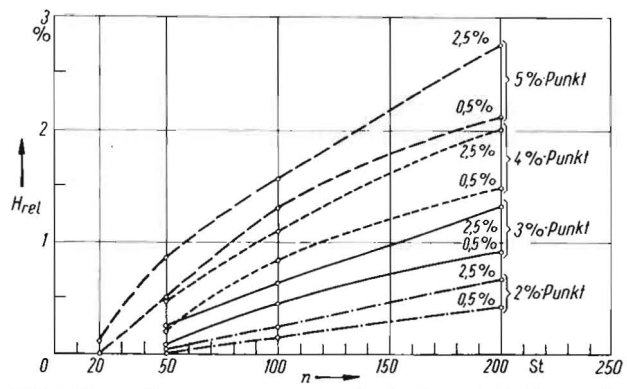

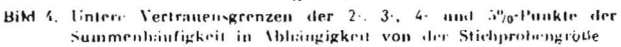

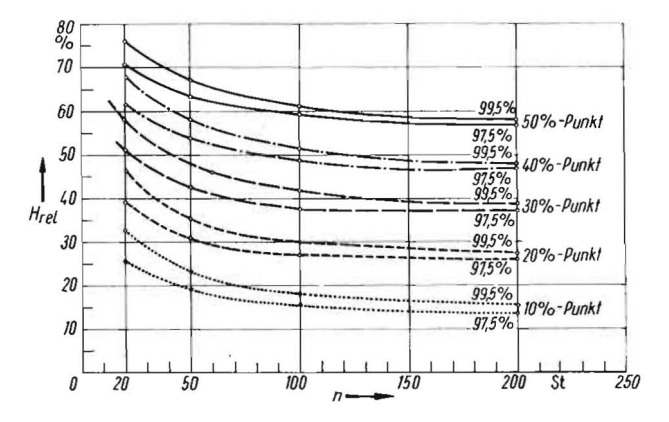

Bild 5. Obere Vertrauensgrenzen der 10-, 20-, 30-, 40- und 50° a-Punkte der Summenhäufigkeit in Abhängigkeit von der Stichproben größe

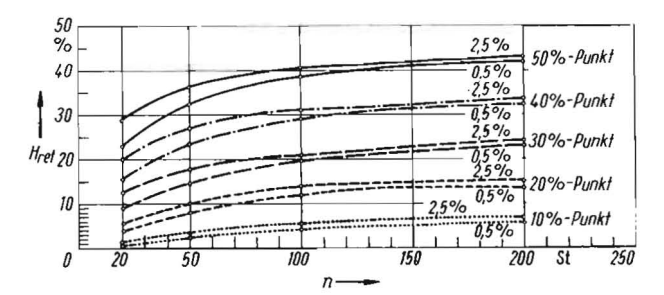

Bild 6. Untere Vertrauensgrenzen der 10-, 20-, 30-, 40- und 50% -Punkte der Summenhäufigkeit in Ahhängigkeit von der Stichprobengröße

Bild 2. Ermitteln der Vertrauensgrenzen der Parameter

trauensgrenzen werden ausgehend von der in die Punktwolke gelegten Geraden nach unten und oben abgetragen.

Da sich die Stichprobengröße von Schnitt zu Schnitt verändert, können die in /1/ und /2/ veröffentlichten Tafeln nicht verwendet werden. Es wurden Diagramme erarbeitet /3/, aus denen die Vertrauensgrenzen für einen Stichprobenbereich von n = 20 bis 200 für statistische Sicherheiten von 95 und 99 Prozent mit hinreichender Genauigkeit entnommen werden können. Die Vertrauensgrenzen für die Summenhäufigkeitsprozente von 2 Prozent bis 50 Prozent Commun direkt aus den Bildern 3 bis 6 abgelesen werden. Die Vertrauensgrenzen für den Bereich von 60 Prozent bis 98 Prozent werden wie folgt ermittelt:

Die Vertrauensgrenzen werden aus dem Bild für den 100 - Hrei-ten Summenhäufigkeitsprozentwert abgelesen.

Die obere Vertrauensgrenze ergibt sich zu 100 - Hretu, die untere zu  $100 - H_{\text{relo}}$ , wenn mit  $H_{\text{relu}}$  die untere und mit  $H_{\text{relo}}$  die obere aus dem Bild ermittelte Vertrauensgrenze bezeichnet wird.

Beispiel:

Für den 70-Prozent-Wert sind die Vertrauensgrenzen für eine Stichprobengröße von  $n = 100$  und eine statistische Sicherheit von 95 Prozent zu ermitteln!

Aus Bild 5 (30-Prozent-Wert) wird H<sub>relo</sub> = 37 Prozent und aus Bild 6 (30-Prozent-Wert)  $H_{relu} = 21$  Prozent bestimmt. Damit ergibt sich die obere Vertrauensgrenze des 70-Prozent-Werts zu 79 Prozent und die untere Vertrauensgrenze zu 63 Prozent

Die Vertrauensgrenzen der Parameter ergeben sich aus der möglichen Schar der Verteilungsfunktionen zwischen den Kontrollkurven. Dabei sind zwei Grenzfälle zu unterseheiden:

I. Die Öffnungsphase der Kontrollkurven liegt vor dem 50-Prozent-Wert

Die Grenzverteilungsfunktionen werden aus den Tangenten zwischen unterer und oberer Kontrollkurve gebildet (Bild 2).

II. Die Öffnungsphase der Kontrollkurven liegt nach dem 50-Prozent-Wert

Die Grenzverteilungsfunktionen werden aus den Tangenten gebildet, die sich durch Parallelverschieben der Geraden an die untere und obere Kontrollkurve ergeben (Bild 2).

Die Vertrauensgrenzen der Parameter werden wie üblich aus den Grenzverteilungsfunktionen hestimmt.

#### 3. Rechnerprogramm

Bei größeren Stichproben ist die Auswertung üher das Schnittverfahren relativ aufwendig. Aus diesem Grunde wurde ein Rechenprogramm in der ALGOL-R-300-Version erarbeitet, mit dessen Hilfe die Auswertung der Ursprungsdaten bis zu den relativen Summenhäufigkeiten möglich ist (Bild 7). Das Zeichnen eines Zeitstrahlendiagramms ist nicht mehr erforderlich. Als Daten werden bereitgestellt:

Nutzungsdauer der Maschine

- Grenznutzungsdauer des Elements oder der Baugruppe.

Als erste Zahl ist die Stichprobengröße der Ursprungsuntersuchung bereitzustellen (u). Dann folgen die u Nutzungsdauern (nd) und die u Grenznutzungsdauern (gnd). Ist ein Element noch nicht ausgefallen, ist als Grenznutzungsdauer eine Zahl anzugeben, die größer als die größte Nutzungsdauer ist (z. B. 106). Es wird eine Liste gedruckt, in der der Extrapolationszeitpunkt, die laufende Stichprobengröße, die Anzabl der Ausfälle und die Summenhäufigkeit entbalten ist. Der Bedarf an Rechenzeit ist sehr gering (rund 2 min). Die Berechnung der Vertrauensgrenzen ist auf einem Rech-

Bild 7. Algol-Programm zum Bestimmen der relativen Summenhäufigkeiten

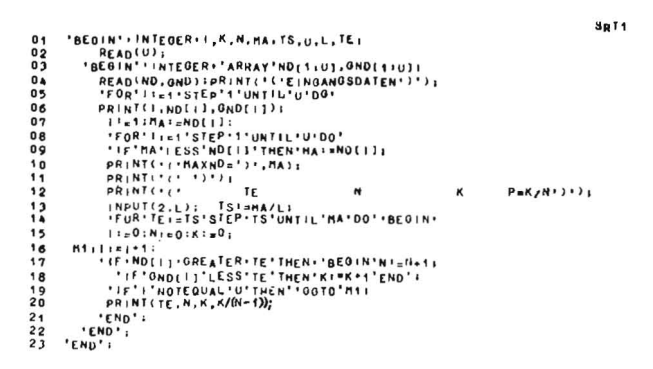

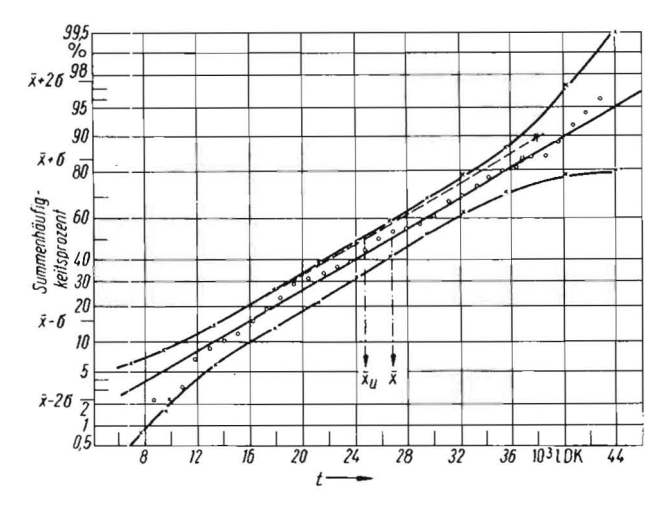

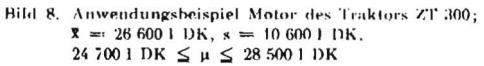

ner nur schwer realisierbar, da der Rechengang selbst sehr kompliziert ist. Es wäre möglich, die Bilder 3 bis 6 durch Polynome zu approximieren.

# 4. Anwendungsbeispiel

Bild 8 zeigt die Ergebnisse der Auswertung für den Motor des Traktors ZT 300. Der ursprüngliche Extrapolationszeitpunkt betrug 30 000 I DK. Der Mittelwertfehler konnte bei gleichem Stichprobenaufwand um 1,2 Prozent auf 7,2 Prozent gesenkt werden. Das Risiko für den Funktionsverlauf nach dem Extrapolationszeitpunkt wurde abgebaut, es zeigt sich eine eindeutige Normalverteilung. Für den gleichen Genauigkeitszuwachs hätte bei herkömmlichen Verfahren die Stichprobe von 140 auf 240 zu untersuchende Maschinen vergrößert werden müssen.

### 5. Zusammenfassung

Es wurde ein Verfahren zum Ermitteln der mittleren Grenznutzungsdauer vorgestellt, mit dem bei gleichem Stichprobenacfwand

- eine höhere Genauigkeit der mittleren Grenznutzungsdauer erzielt wird
- das Risiko der Extrapolation wesentlich vermindert wird (es kann mit größerer Sicherheit auf den Verteilungstyp geschlossen werden).

Der Genauigkeitszuwachs ist um so effektiver, je früher der Extrapolationszeitpunkt im herköminlichen Verfahren liegen würde.

Ein Anwendungsbeispiel untermauert die getroffenen Aussagen. Das erarbeitete Rechenprogramm erleichtert die Auswertung. Das Verfahren kann prinzipiell für alle Verteilungstypen angewendet werden.

# Literatur

- /1/ Schiroslawski, W.: Methoden zum Bestimmen der mittleren Grenznutzungsdauer aus Kurzzeituntersuchungen. Charlottenthal 1971
- ,2 Eichler, Chr./W. Schiroslawski Methoden zum Bestimmen der mittleren Grenznutzungsdauer von technischen Arbeitsmitteln nach Kurzzeituntersuchungen. Dt. Agrartechnik 21 (1971) II. 10. S. 446
- 3) Schiroslawski, W.: Methode zum Bestimmen der zu erwartenden<br>Grenznutzungsdauer aus Kurzzeituntersuchngen, Teilbericht zum<br>Forschungsauftrag "Mathematische Modellierung in der Instandhaltung". Universität Bostock, Sektion Landtechnik 1971 (unveröffentlicht)
- <sup>7</sup>/ Schiroslawski, W.: Anwenden von Verteilungsfunktionen zum Beschreiben des Schädigungsverhaltens landtechnischer Arbeitsmittel. Dt. Agrartechnik 20 (1970) H, 11, S, 506 A 9245